## Threading Building Blocks

A short intro to task-based parallel run-time systems

# **Outline**

- Introduction
- . Programming model
- Internals

# **Outline**

## Introduction

- . Programming model
- Internals

# Challenges of parallel programming

## **Finding** parallelism

- $\blacktriangleright$  manually
- $\blacktriangleright$  automatically

## **Expressing** parallelism

- ▶ low-level (Pthreads, MPI)
- ▶ high-level (parallel RTSs)

## **Mapping** parallelism

- $\triangleright$  creating, scheduling, terminating, etc., parallel tasks
- ▶ OS, RTS

## **Synchronization**

- $\blacktriangleright$  easy, as coarse-grain
- $\blacktriangleright$  effective, as fine-grain
- ▶ deadlock-free (+convoying,priority inversion,etc.)
- $\blacktriangleright$  composable

## Requirements

- $\blacktriangleright$  scalability
- $\blacktriangleright$  high productivity
- $\blacktriangleright$  correctness
- architectural awareness

# Challenges of parallel programming

## **Finding** parallelism

- $\blacktriangleright$  manually
- $\blacktriangleright$  automatically

## **Expressing** parallelism

- ▶ low-level (Pthreads, MPI)
- ▶ high-level (parallel RTSs)

## **Mapping** parallelism

- $\triangleright$  creating, scheduling, terminating, etc., parallel tasks
- ▶ OS, RTS

## **Synchronization**

- $\blacktriangleright$  easy, as coarse-grain
- $\blacktriangleright$  effective, as fine-grain
- ▶ deadlock-free (+convoying,priority inversion,etc.)
- $\blacktriangleright$  composable

## Requirements

- $\blacktriangleright$  scalability
- $\blacktriangleright$  high productivity
- $\blacktriangleright$  correctness
- architectural awareness

C++ template library for shared-memory parallel programming

- ▶ developed by Intel since 2004 (open-source since 2007)
- $\triangleright$  not a new language or extension
- ▶ portable on most C++ compilers, OSs and architectures

Programmer defines *tasks*, not threads

- ▶ focuses on *describing* parallelism
- ▶ RTS responsible for *implementing* parallelism
	- decomposes work to smaller tasks
	- schedules tasks to processors
	- sychronization
	- load balancing
	- system resources management (processors, memory)

## Designed for *scalability*

- ▶ original work decomposed to *C* chunks, *C ≫ Nprocs* ("*parallel slack*")
- $\blacktriangleright$  ensures that work will be always available for each processor added
- ▶ load balancing guarantees scalable performance

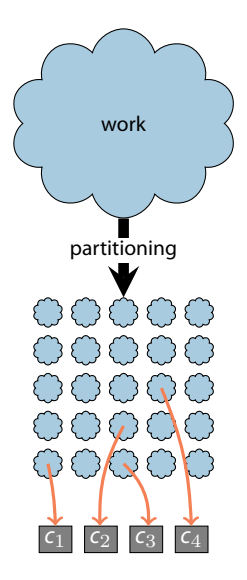

Exploits the power and flexibility of *generic programming*

- ▶ provides templated, ready-to-use parallel algorithmic skeletons and structures
	- much like STL does for serial programs
- ▶ allows C++ Lambdas for enhanced ease-of-use
- ▶ does not require special compiler support

# **Outline**

- Introduction
- . **Programming model**
- Internals

# TBB 4.0 components .

#### **Generic parallel algorithms**

Generic parallel algorithms<br>parallel\_for<br>parallel\_reduce<br>parallel\_scan<br>parallel\_do<br>pipeline, parallel\_pipeline<br>parallel\_sort<br>parallel\_invoke parallel\_for parallel reduce parallel\_scan parallel\_do pipeline, parallel\_pipeline parallel\_sort parallel\_invoke

Raw tasking<br>task<br>task\_group<br>task\_list task task\_group task\_list

Flow graphs<br>graph<br>functional no<br>buffering nod<br>split/join nod graph functional nodes buffering nodes split/join nodes

#### Concurrent containers

Concurrent containers<br>
concurrent\_unordered\_r<br>
concurrent\_nordered\_s<br>
concurrent\_has\_map<br>
concurrent\_dueue<br>
concurrent\_bounded\_qu<br>
concurrent\_priority\_que<br>
concurrent\_vector concurrent\_unordered\_map concurrent\_unordered\_set concurrent\_has\_map concurrent\_queue concurrent\_bounded\_queue concurrent\_priority\_queue concurrent\_vector

Synchronization primitives<br>atomic<br>mutex<br>recursive\_mutex<br>spin\_mutex, spin\_rw\_mutex<br>queueing\_mutex, queueing\_l atomic mutex recursive\_mutex spin\_mutex, spin\_rw\_mutex queueing\_mutex, queueing\_rw\_mutex

Memory allocation<br>tbb\_allocator<br>cache\_aligned\_alloca<br>scalable\_allocator tbb\_allocator cache\_aligned\_allocator scalable\_allocator

# Tasks

- An elementary, independent item of work
- Much more lightweight than native threads
	- user-level, small-sized, non-preemptible, short-lived
- Basic bulding block of TBBs algorithms
- TBBs allow direct use of the low-level tasking API
	- creation of arbitrarily complex task graphs
- $\blacktriangleright$  Two basic operations: spawn and wait

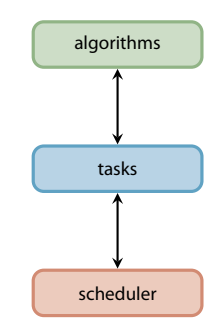

Generic task graph

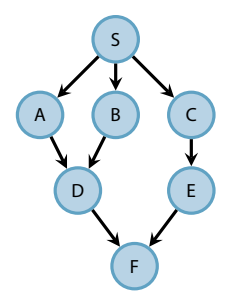

Generic task graph

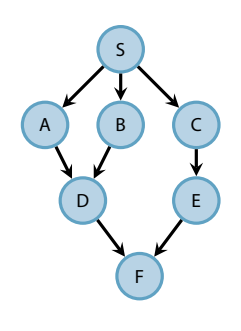

```
S();
task_group g;
g.run( [8]{ C(); E(); } );
g.run( [&]{
            task_group g1;
            g1.run( [&]{A();} );
            g1.run( [&]{B();} );
            g1.wait();
            D();
    });
g.wait();
F();
```

```
long ParallelFib(long n) {
 if ( n < cutOff ) return SerialFib(n);
 else {
   int x,y;
   task_group g;
   g.run( [&]{x = ParallelFib(n-1); }g.run([&]{y = ParallelFib(n-2); });
   g.wait();
   return x+y;
  }
}
```

```
long ParallelFib(long n) {
 if ( n < cutOff ) return SerialFib(n);
 else {
   int x,y;
   task_group g;
   g.run( [&]{x = ParallelFib(n-1); }g.run([&]{y = ParallelFib(n-2); });
   g.wait();
   return x+y;
  }
}
                          f(4)
```

```
long ParallelFib(long n) {
 if ( n < cutOff ) return SerialFib(n);
 else {
   int x,y;
   task_group g;
   g.run( [&]{x = ParallelFib(n-1); }g.run([&]{y = ParallelFib(n-2); });
   g.wait();
   return x+y;
  }
}
                                     .
                         f(4)f(3) \bullet f(2)
```

```
long ParallelFib(long n) {
 if ( n < cutOff ) return SerialFib(n);
 else {
   int x,y;
   task_group g;
   g.run( [&]{x = ParallelFib(n-1); }g.run([&]{y = ParallelFib(n-2); });
   g.wait();
   return x+y;
  }
}
                                      .
                          f(4)f(2)
     f(2)f(3)
                                  f(1) f(1) f(0)
         f(1) f(0)
```

```
long ParallelFib(long n) {
 if ( n < cutOff ) return SerialFib(n);
 else {
   int x,y;
   task_group g;
   g.run( [&]{x = ParallelFib(n-1); }g.run([&]{y = ParallelFib(n-2); });
   g.wait();
   return x+y;
  }
}
                                      .
                          f(4)f(2)
     f(2)f(3)
                                  f(1) f(1) f(0)
                 f(0)
```
# Tasks example, low-level interface

Recursive parallelism .

# . Root task creation

```
long n, sum;
FibTask& r = *new (allocate root())
                      FibTask(n,&sum);
spawn root and wait();
cout « sum;
```
# . Serial code

```
long SerialFib(long n) {
 if (n < 2)return n;
 else
    return SerialFib(n-1)
           + SerialFib(n-2);
}
```
# . Class definition

```
class FibTask: public task {
  const long n;
  long *const sum;
  FibTask(long n_,long* sum_):
          n(n), sum(sum ){}};
```

```
task* execute() {
  if (n < cutOff) *sum = SerialFib(n);
  else {
    long x,y;
    FibTask& a = *new(
       allocate_child())FibTask(n-1,&x);
    FibTask& b = *new(allocate_child())FibTask(n-2,&y);
```

```
set ref count(3);
spawn(b);
spawn(a);
wait for all();
*sum = x+v:
```

```
return NULL;
```

```
}
};
```
}

# **Ouiz**

# . Parent task

```
...
FibTask& a = *new(allocate child()) FibTask(n-1,&x);
FibTask& b = *new(allocate_child()) FibTask(n-2,&y);
set ref count(3);
spawn(b);
spawn(a);
wait_for_all();
*sum = x+y;
...
```
Q How does execution continue after wait for all() is called?

- ▶ Where is the parent suspended?
- ▶ How does its worker continue to process other tasks?
- ▶ How does the parent get notified and resume after children completion?

# Parallel algorithms

Loop parallelization

## parallel\_for

- ▶ divides iteration space into smaller chunks and executes them in parallel
- $\blacktriangleright$  template function parametrized with:
	- iteration range object
	- work description object

template <typename Range, typename Body> void parallel for(const Range& R, const Body& B);

# Parallel algorithms

Loop parallelization

## parallel\_for

- $\triangleright$  divides iteration space into smaller chunks and executes them in parallel
- $\blacktriangleright$  template function parametrized with:
	- iteration range object
	- work description object

```
template <typename Range, typename Body>
void parallel for(const Range& R, const Body& B);
```
# . requirements for Body B

```
.
B::B(const F&)
.
void B::operator()(Range& subrange) const
B:: [B()
```
# . requirements for Range R

```
.
R(const R&)
.
R::R(R& r, split)R::\tilde{R}()bool R::empty() const
bool R::is_divisible() const
```
# Example

Loop parallelization

$$
\begin{array}{c} \text{for } ( \text{ size\_t } i = 0; \ i := n; \ +\text{i } ) \\ \text{a[i]} = a[i] + b[i]; \end{array}
$$

## Example

Loop parallelization

```
for ( size t i = 0; i != n; ++i )
   a[i] = a[i] + b[i];⇓
parallel_for (
  blocked range<size t>(0,n),
  \lceil=]( const blocked range<size t>& r) {
    for ( size t i = r.begin(); i != r.end(); ++i )
      a[i] = a[i] + b[i];
```
});

# Parallel algorithms

Parallel reduction

## template <typename Range, typename Value, typename Func, typename Reduction> Value parallel reduce(const Range& R, const Value& identity, const Func& f, const Reduction& red );

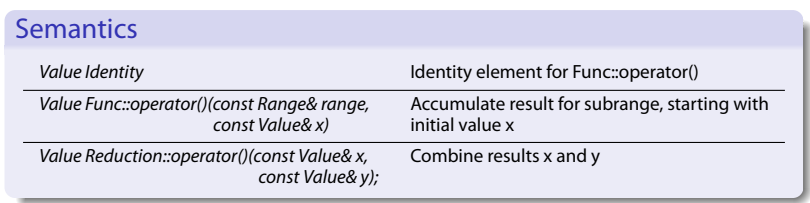

# Example

Parallel reduction

```
sum = 0.0;
for ( size_t i = 0; i != n; ++i )
  sum += a[i];
```
# Example

Parallel reduction

```
sum = 0.0:
for ( size t i = 0; i != n; ++i )
   sum += a[i];⇓
parallel_reduce(
    blocked_range<float*>(a, a+n),
    0.0,
    [](const blocked_range<float*>& r, float init)->float {
        for ( float* v = r.\text{begin}(); v := r.\text{end}(); ++v)
           init += *v;
        return init;
    },
    [](float x, float y)->float { return x+y; }
    );
```
## Flow graph

Generic task graph, revisited

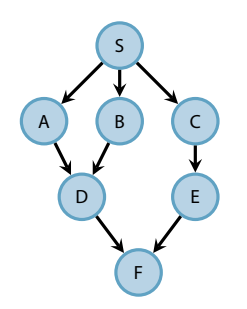

```
graph g;
broadcast node<continue msg> s;
```

```
continue node <continue msg> a(g,A());continue-node < continue msg > b(g, B());
continue node <continue msg> c(g,C());
continue node <continue msg> d(g,D());
continue_node <continue_msg > e(g,E());
continue_node <continue_msg > f(g,F());
make edge(s,a);
make edge(s,b);
make edge(s,c);make_edge(a,d);
make edge(b,d);
make edge(c,e);
make_edge(d,f);
make edge(e, f);
S();
s.try put(continue msg()); //fire!
```
g.wait\_for\_all();

# Task graph with fixed dependences ("wavefront")

task objects + reference counts

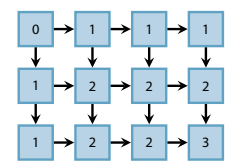

# Task graph with fixed dependences ("wavefront")

task objects + reference counts

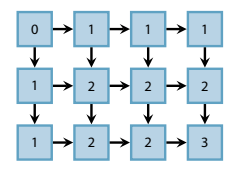

```
.
//for all tasks in Mesh:
MeshTask* Mesh[3][4];
// allocate
// initialize south,east pointers
// set reference counters
```

```
//wait for all but last task to complete
Mesh[2][3]->spawn and wait for all(
            *Mesh[0][0]);
```

```
//execute last task
Mesh[2][3]->execute();
```

```
class MeshTask: public task {
 public:
   const int i,j; //coordinates
   MeshTask *south, *east;
```

```
task* execute() {
  double north val = (i==0) ? 0 : A[i-1][j];
  double west val = (j==0) ? 0 : A[i][j-1];
  A[i][j] = do_work(root), west_val);
```

```
if ( south != NULL )if (!south->decrement ref count())
    spawn(*south);
if ( east != NULL )if (!east->decrement ref count())
    spawn(*east);
```

```
return NULL;
```
} }

# **Outline**

- Introduction
- . Programming model
- Internals

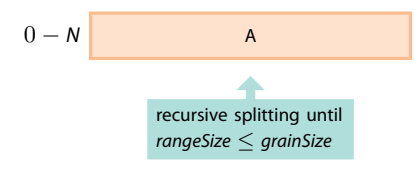

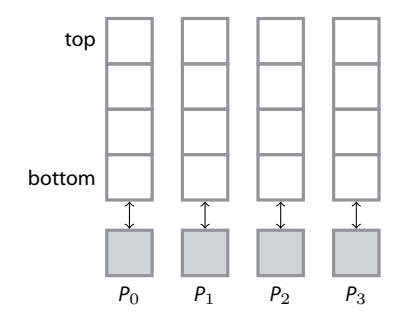

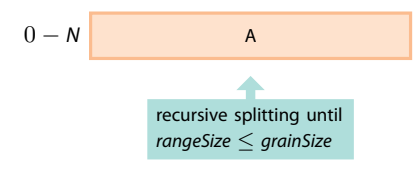

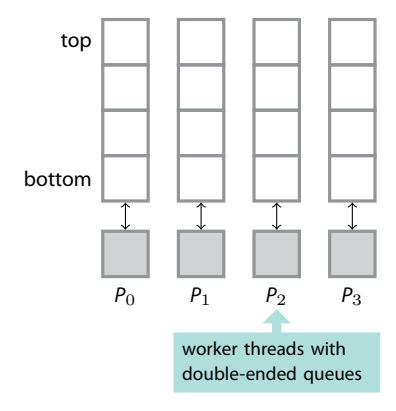

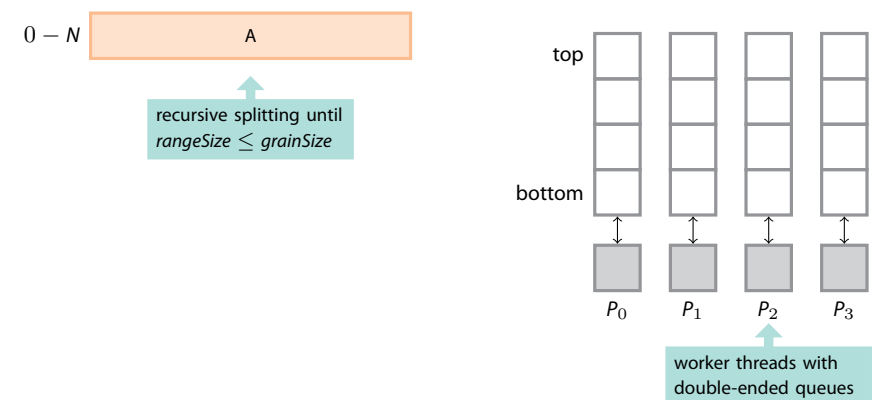

- $\triangleright$  at each recursion step, a range is split in 2 subranges
- new tasks placed at bottom
- ▶ each worker takes a task from its local queue and *executes* it
- ▶ if queue empty, it *steals* one from a random victim

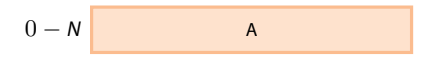

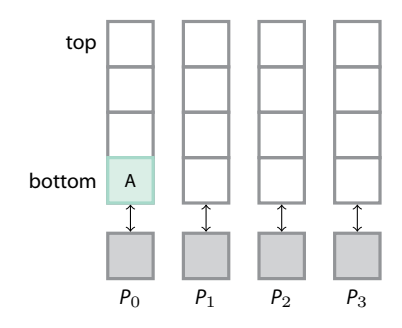

$$
0 - N
$$

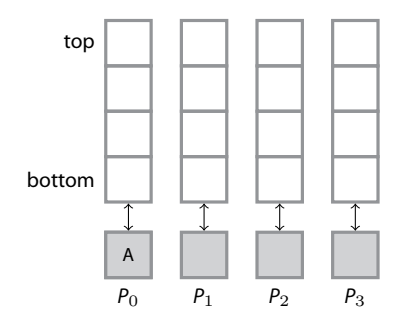

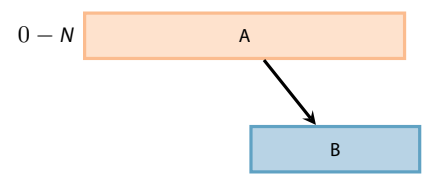

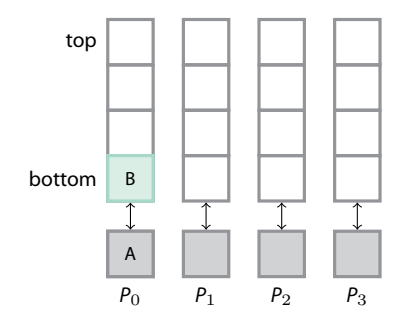

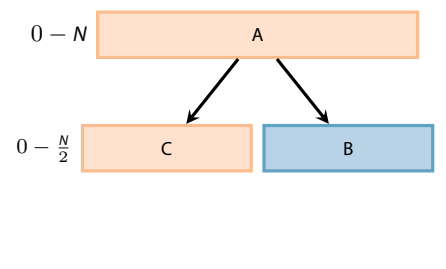

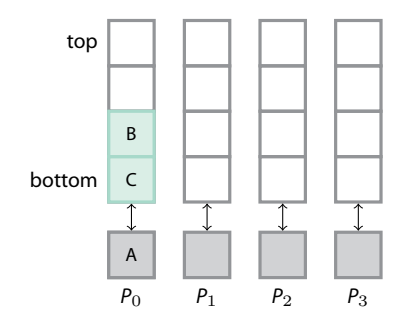

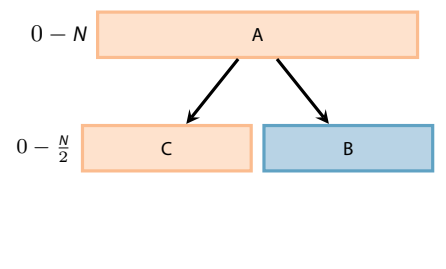

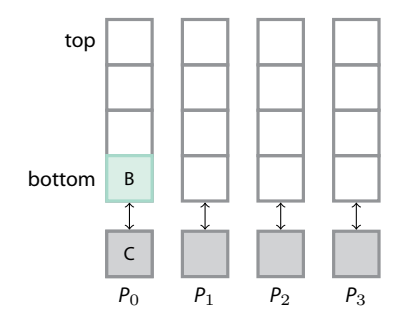

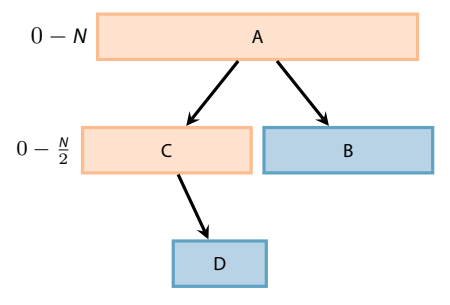

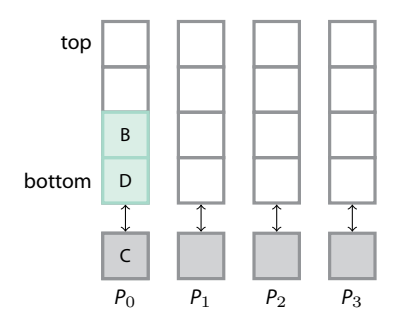

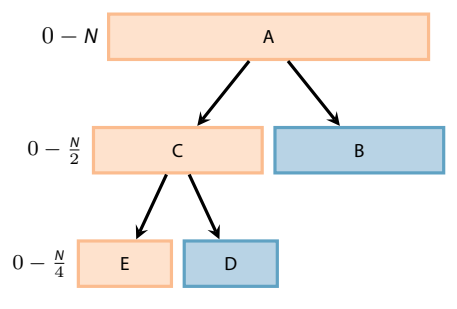

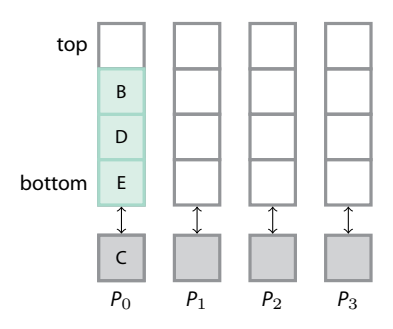

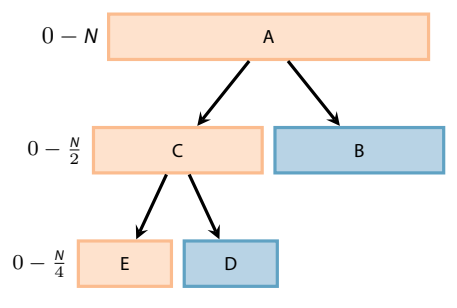

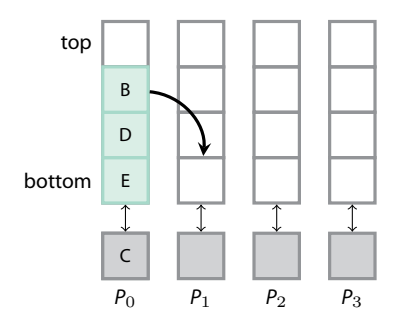

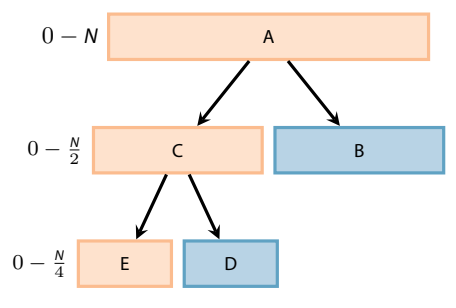

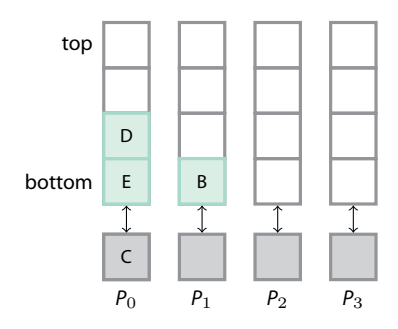

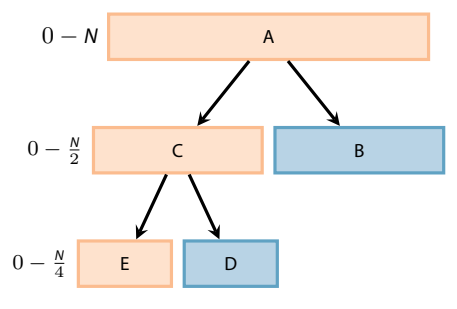

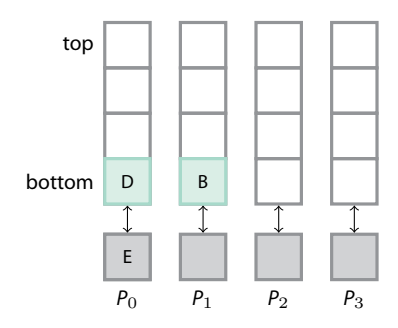

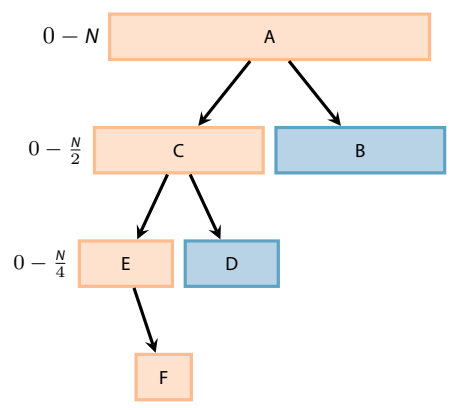

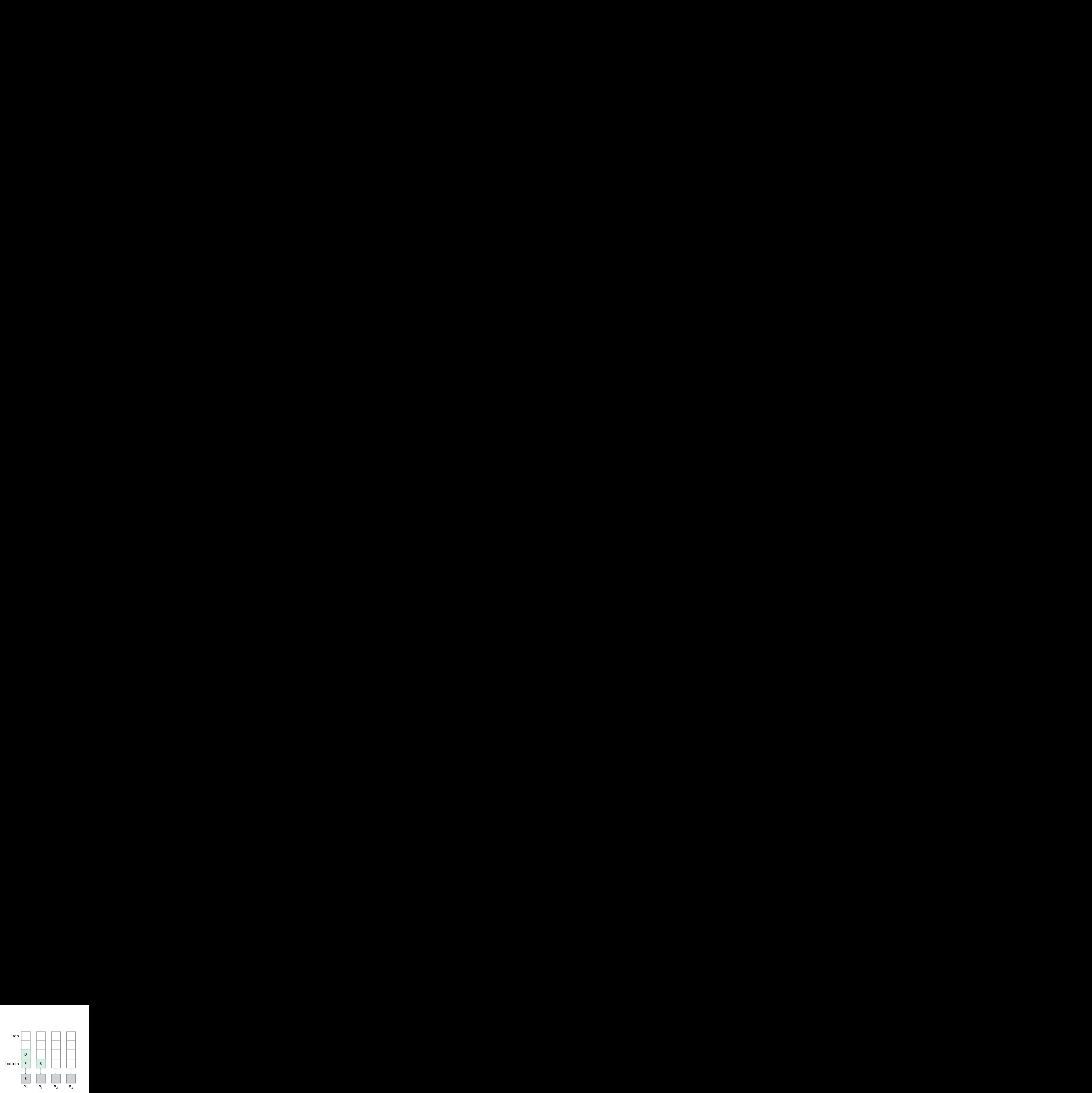

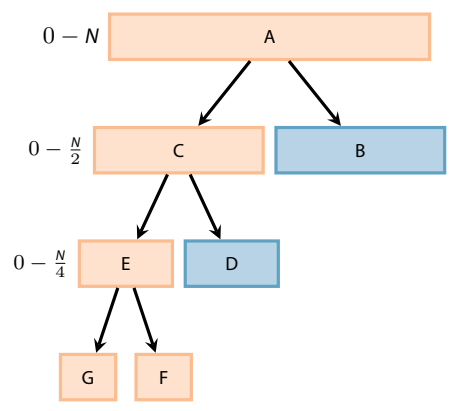

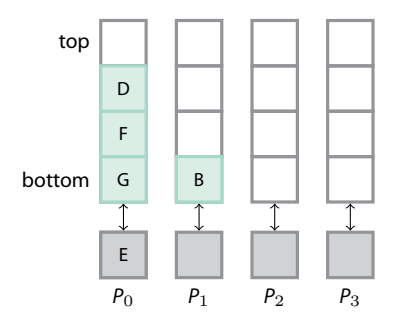

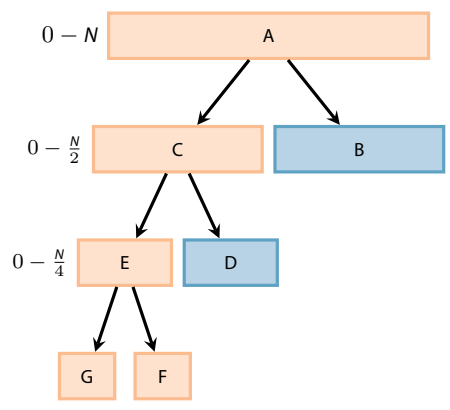

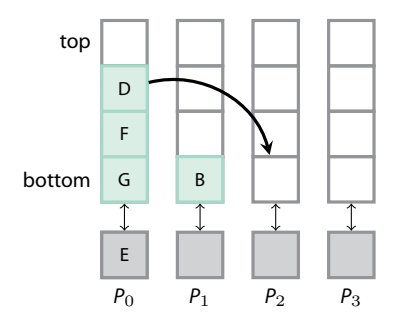

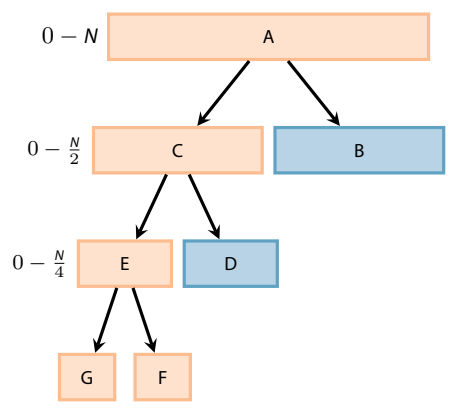

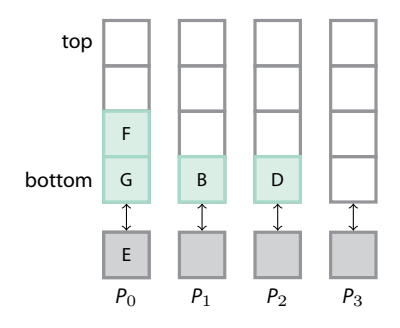

# Key mechanisms

Work stealing

- ▶ guarantees load balancing
- Recursive splitting
	- $\blacktriangleright$  allows processing arbitrarily small chunks
	- $\blacktriangleright$  enables optimal cache usage ("cache-oblivious algorithms")

# Possible task execution orders

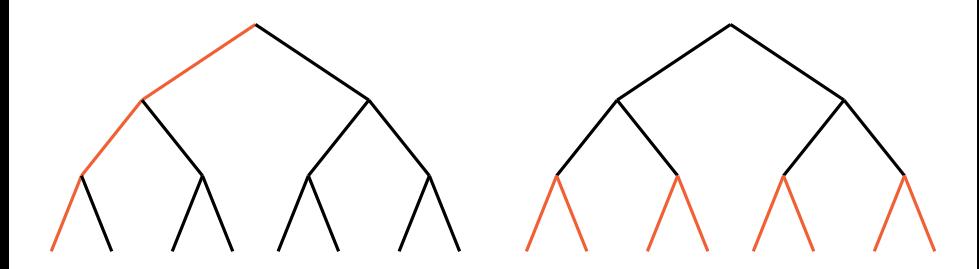

## Depth-first

- small space
- excellent cache locality
- no parallelism

## Breadth-first

- large space
- poor cache locality
- maximum parallelism

# Work depth-first, steal breadth-first

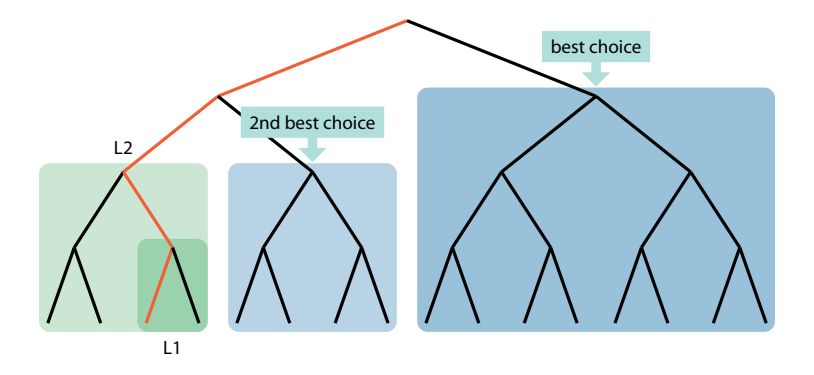

Stealing from top guarantees:

- ▶ big piece of work *⇒* more efficient load balancing
- $\blacktriangleright$  data far from victim's hot data